## **PEMBANGUNAN SISTEM E-COMMERCE UNTUK PENJUALAN BARANG SENI DAN KERAJINAN TANGAN BERBASIS WEB**

**Tugas Akhir**

**Diajukan untuk Memenuhi Salah Satu Persyaratan Mencapai Derajat Sarjana Komputer**

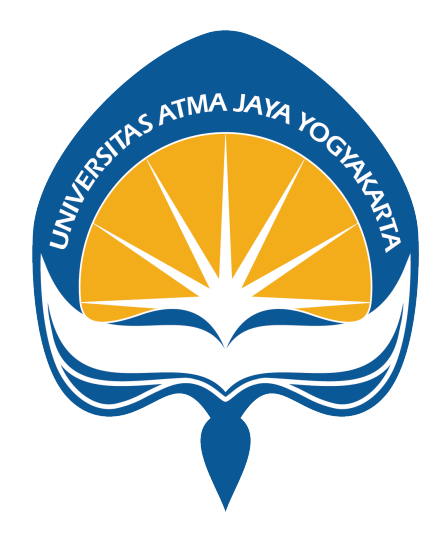

Dibuat Oleh:

**EDGAR ENRICO RUMANGKANG 190710115**

# **PROGRAM STUDI INFORMATIKA FAKULTAS TEKNOLOGI INDUSTRI UNIVERSITAS ATMA JAYA YOGYAKARTA**

**2023**

### **HALAMAN PENGESAHAN**

Tugas Akhir Berjudul

EMBANGUNAN SISTEM E-COMMERCE UNTUK PENJUALAN BARANG SENI DAN KERAJINAN TANGAN BERBASIS WEB

yang disusun oleh

#### Edgar Enrico Rumangkang

#### 190710115

#### dinyatakan telah memenuhi syarat pada tanggal 27 Juli 2023

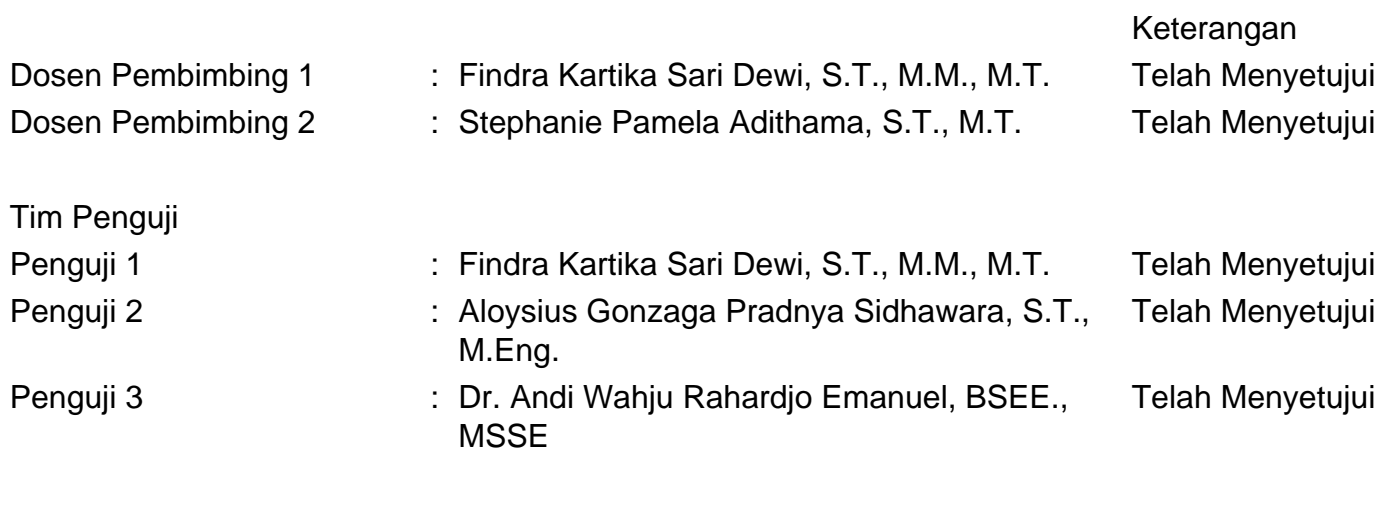

Yogyakarta, 27 Juli 2023 Universitas Atma Jaya Yogyakarta Teknologi Industri Dekan

ttd.

Dr. A. Teguh Siswantoro, M.Sc.

Dokumen ini merupakan dokumen resmi UAJY yang tidak memerlukan tanda tangan karena dihasilkan secara elektronik oleh Sistem Bimbingan UAJY. UAJY bertanggung jawab penuh atas informasi yang tertera di dalam dokumen ini

#### **PERNYATAAN ORISINALITAS & PUBLIKASI ILMIAH**

Saya yang bertanda tangan di bawah ini:

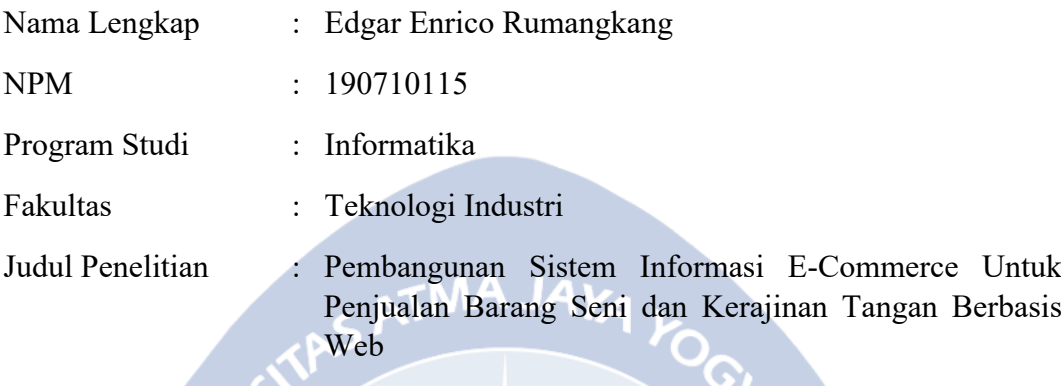

Menyatakan dengan ini:

- 1. Tugas Akhir ini adalah benar tidak merupakan salinan sebagian atau keseluruhan dari karya penelitian lain.
- 2. Memberikan kepada Universitas Atma Jaya Yogyakarta atas penelitian ini, berupa Hak untuk menyimpan, mengelola, mendistribusikan, dan menampilkan hasil penelitian selama tetap mencantumkan nama penulis.
- 3. Bersedia menanggung secara pribadi segala bentuk tuntutan hukum atas pelanggaran Hak Cipta dalam pembuatan Tugas Akhir ini.

Demikianlah pernyataan ini dibuat dan dapat dipergunakan sebagaimana mestinya.

Yogyakarta, 23 Juni 2023 Yang menyatakan, Edgar Enrico Rumangkang 190710115

## **HALAMAN PERSEMBAHAN**

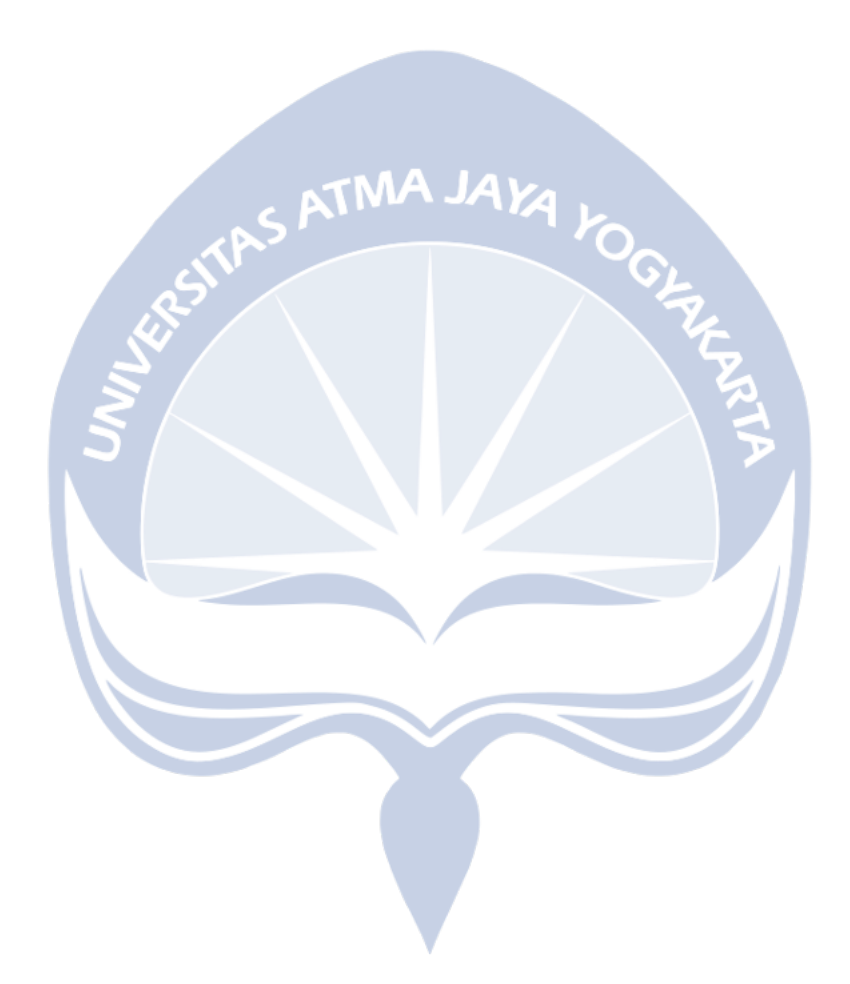

#### **KATA PENGANTAR**

Puji syukur dipanjatkan kepada Tuhan Yang Maha Esa atas berkat dan anugerah-Nya sehingga penulis dapat menyelesaikan penulisan laporan tugas akhir yang berjudul "Pembangunan Sistem Informasi E-Commerce Berbasis Web Untuk Penjualan Barang Seni dan Kerajinan Tangan Berbasis Web" yang ditulis untuk memenuhi syarat untuk mencapai derajat sarjana komputer dari Program Studi Informatika, Fakultas Teknologi Industri, Universitas Atma Jaya Yogyakarta.

Selama perkuliahan hingga pembuatan tugas akhir ini, Penulis menerima bantuan dari banyak pihak. Maka, penulis ingin mengucapkan terima kasih kepada:

- 1. Orang Tua, Kakak, Saudara, dan Teman yang senantiasa memberikan semangat, motivasi, dan dukungan selama menempuh perkuliahan.
- 2. Bapak Dr. A. Teguh Siswantoro, M.Sc., selaku Dekan Fakultas Teknologi Industri, Universitas Atma Jaya Yogyakarta.
- 3. Bapak Dr. Ir. Alb. Joko Santoso, M.T., selaku Dosen Pembimbing Akademik.
- 4. Bapak Thomas Adi Purnomo Sidhi, S.T., M.T., selaku Ketua Program Studi S1 Informatika.
- 5. Ibu Findra Kartika Sari Dewi, S.T., M.M., M.T., selaku Dosen Pembimbing I atas masukan dan bimbingan selama proses penelitian tugas akhir.
- 6. Ibu Stephanie Pamela Adithama, S.T., M.T., selaku Dosen Pembimbing II atas masukan dan bimbingan selama proses penelitian tugas akhir.

Demikian laporan tugas akhir ini dibuat, penulis berharap agar laporan ini dapat bermanfaat bagi para pembaca.

> Yogyakarta, 23 Juni 2023 Yang menyatakan,

Edgar Enrico Rumangkang 190710115

## **DAFTAR ISI**

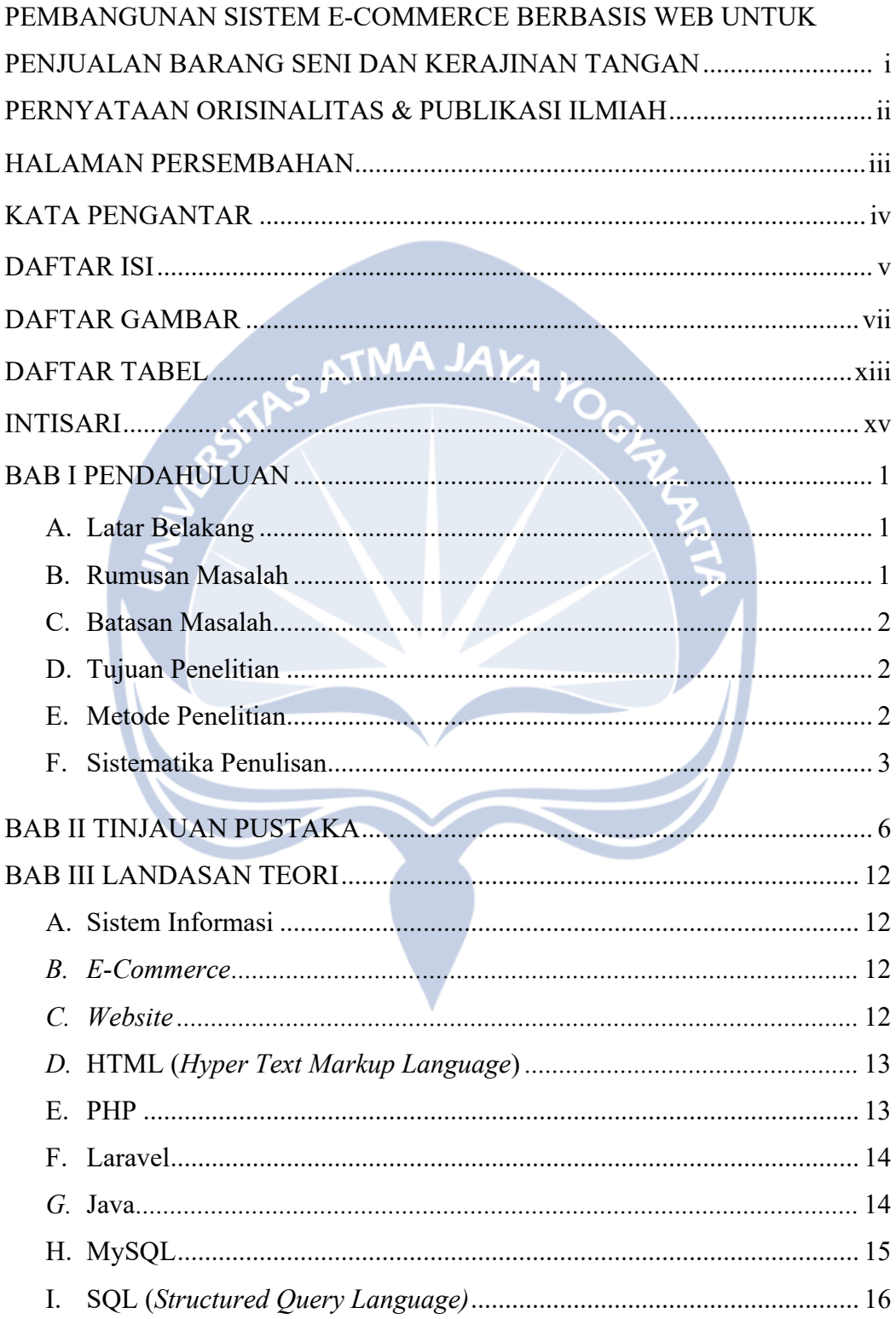

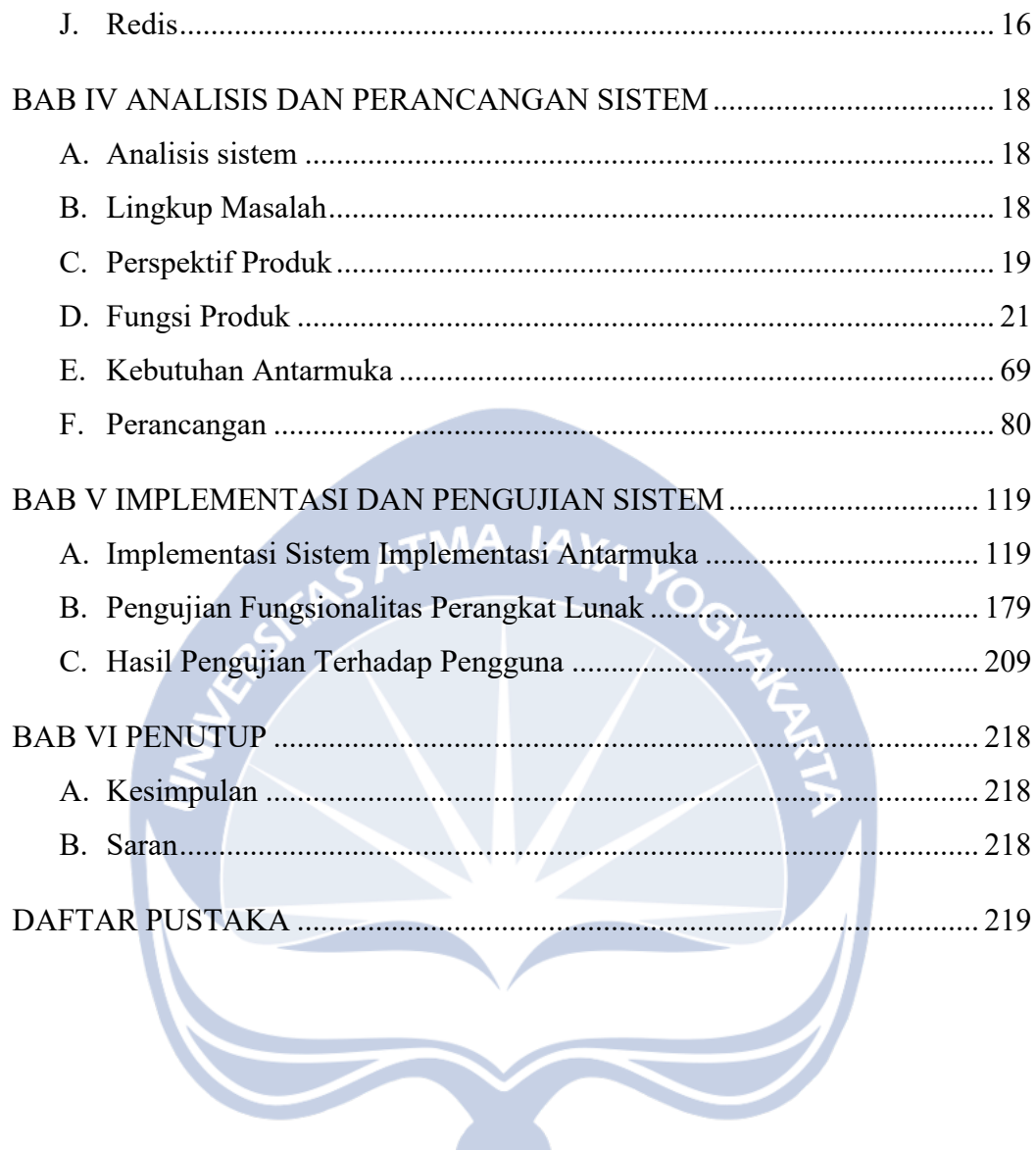

## **DAFTAR GAMBAR**

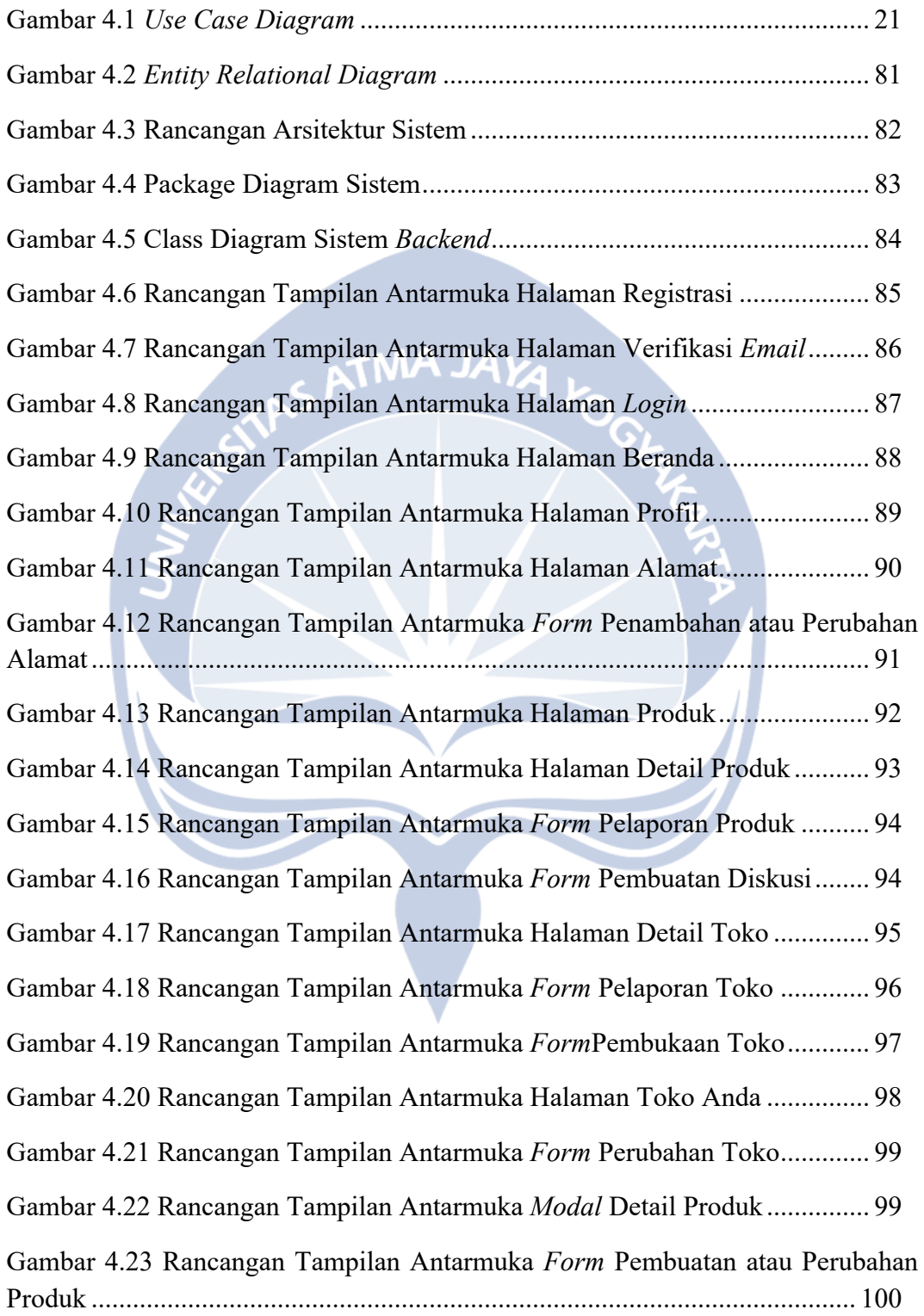

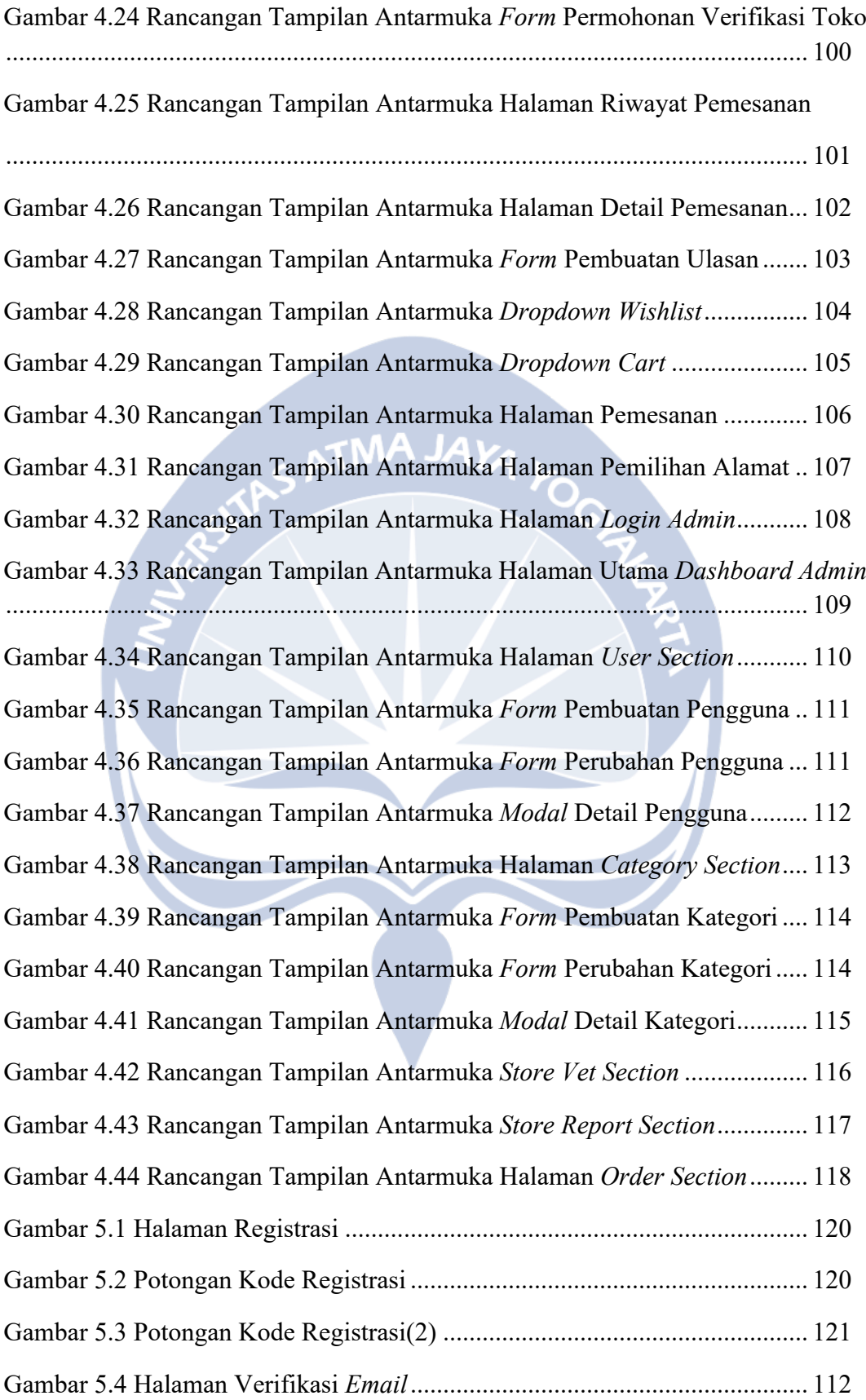

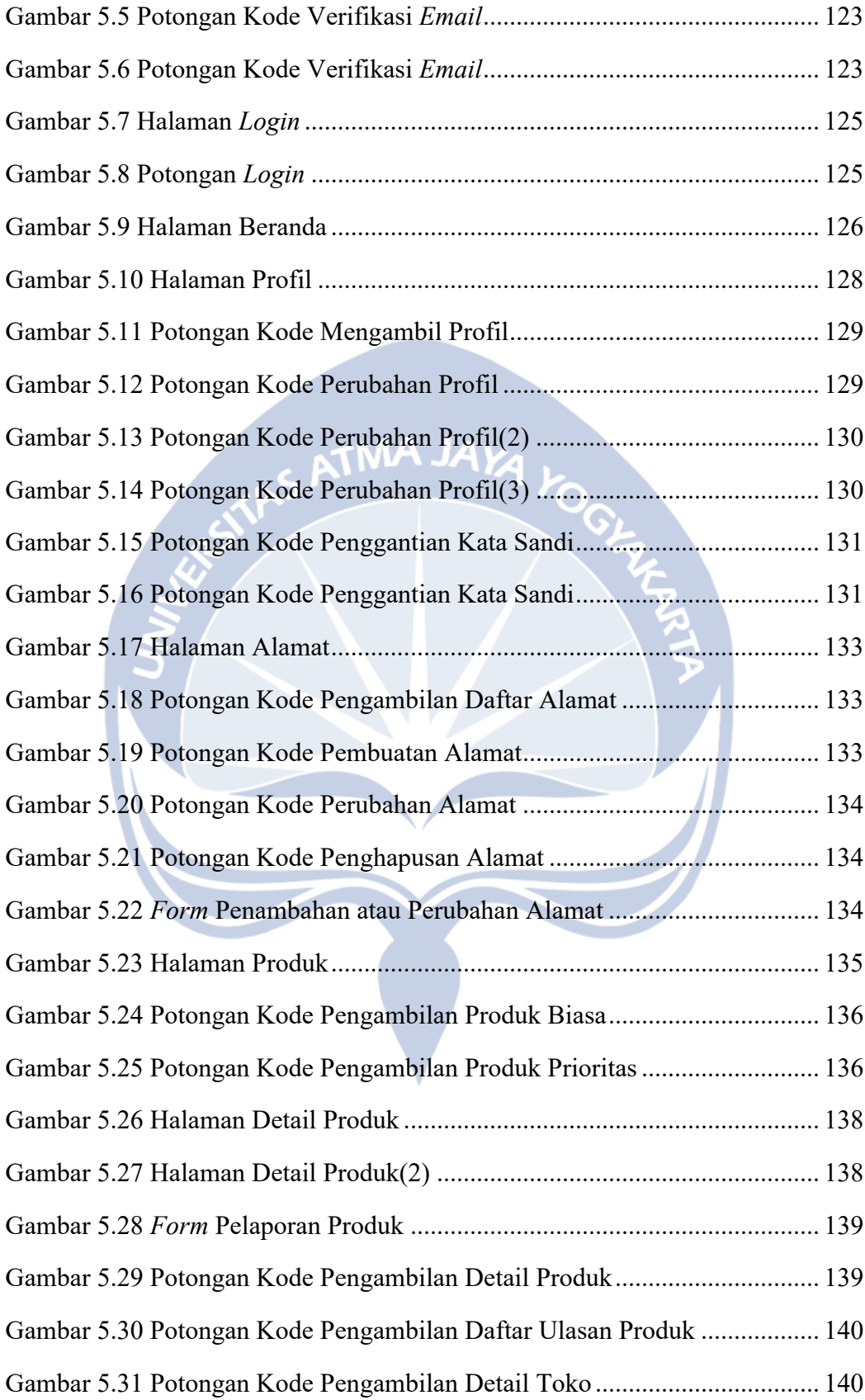

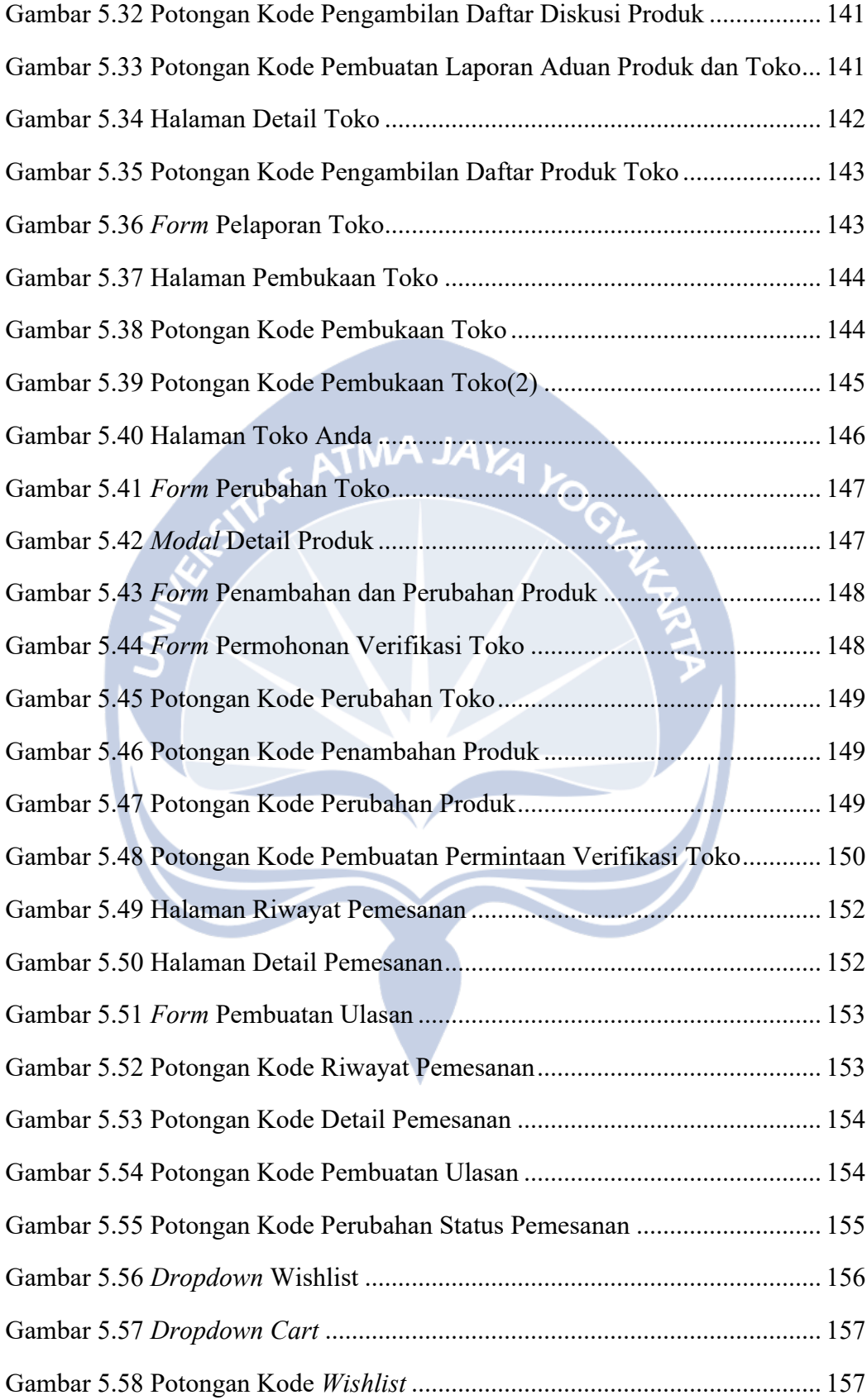

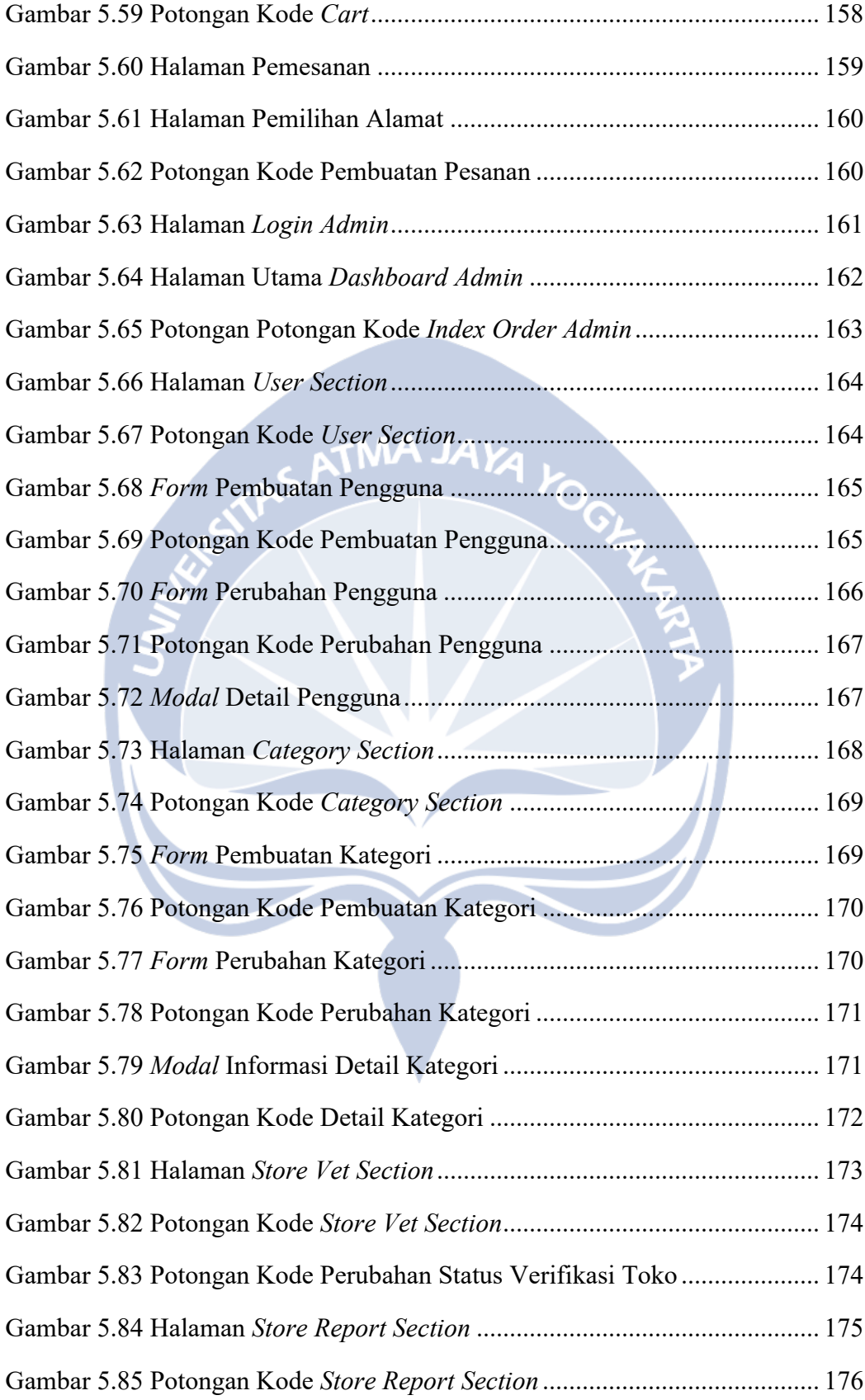

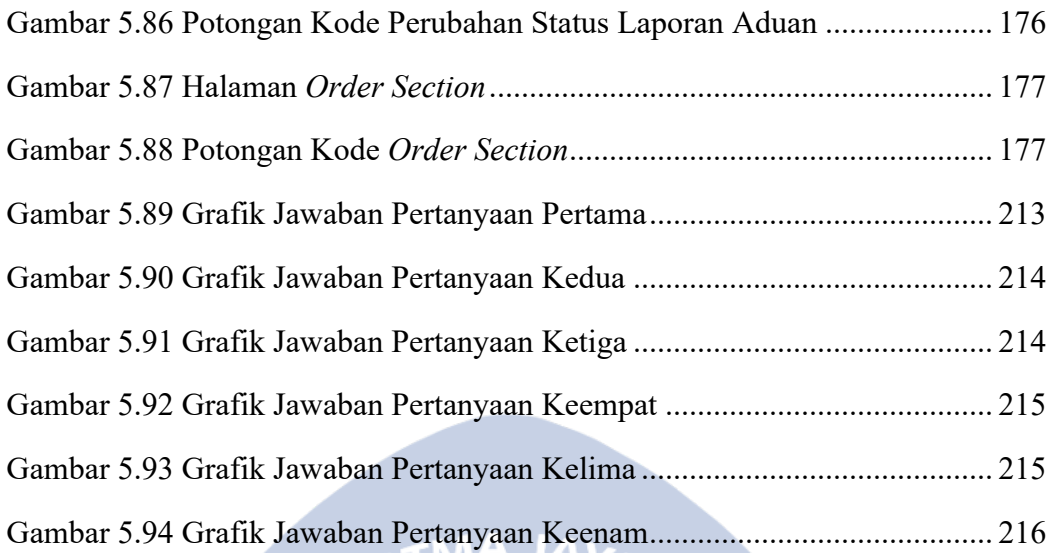

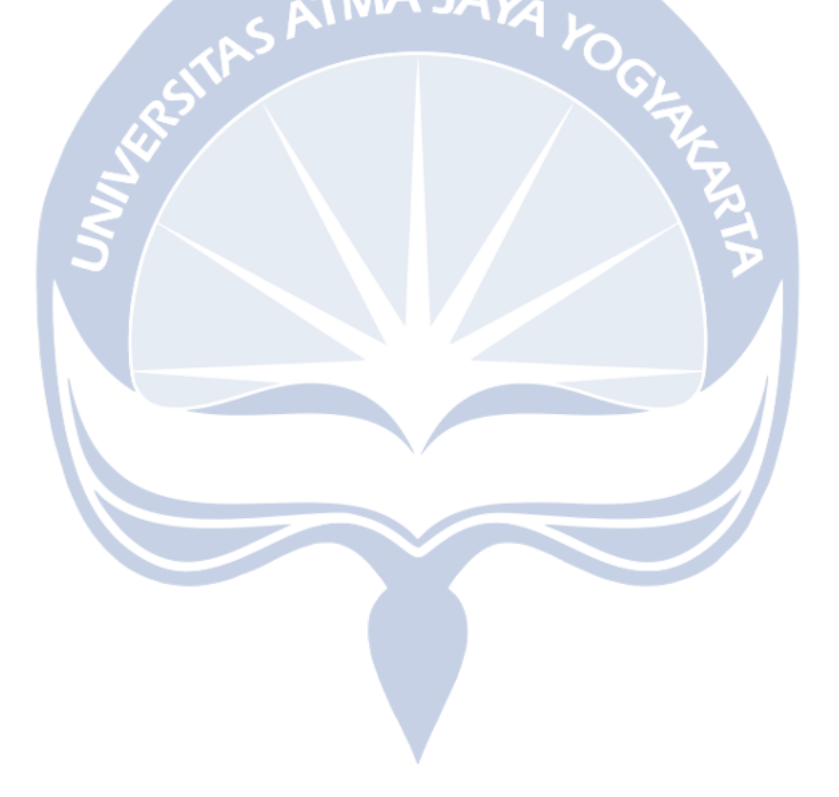

## **DAFTAR TABEL**

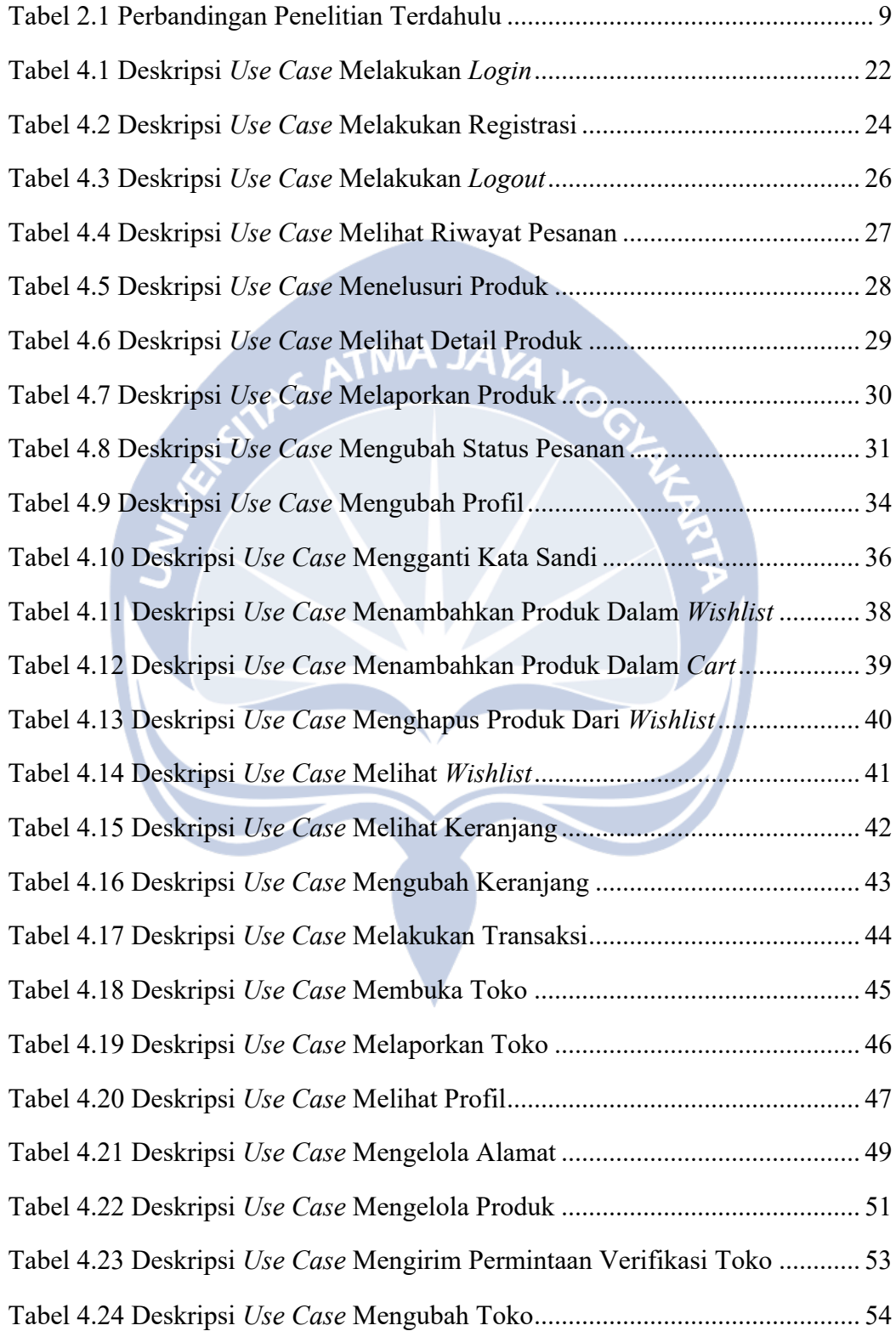

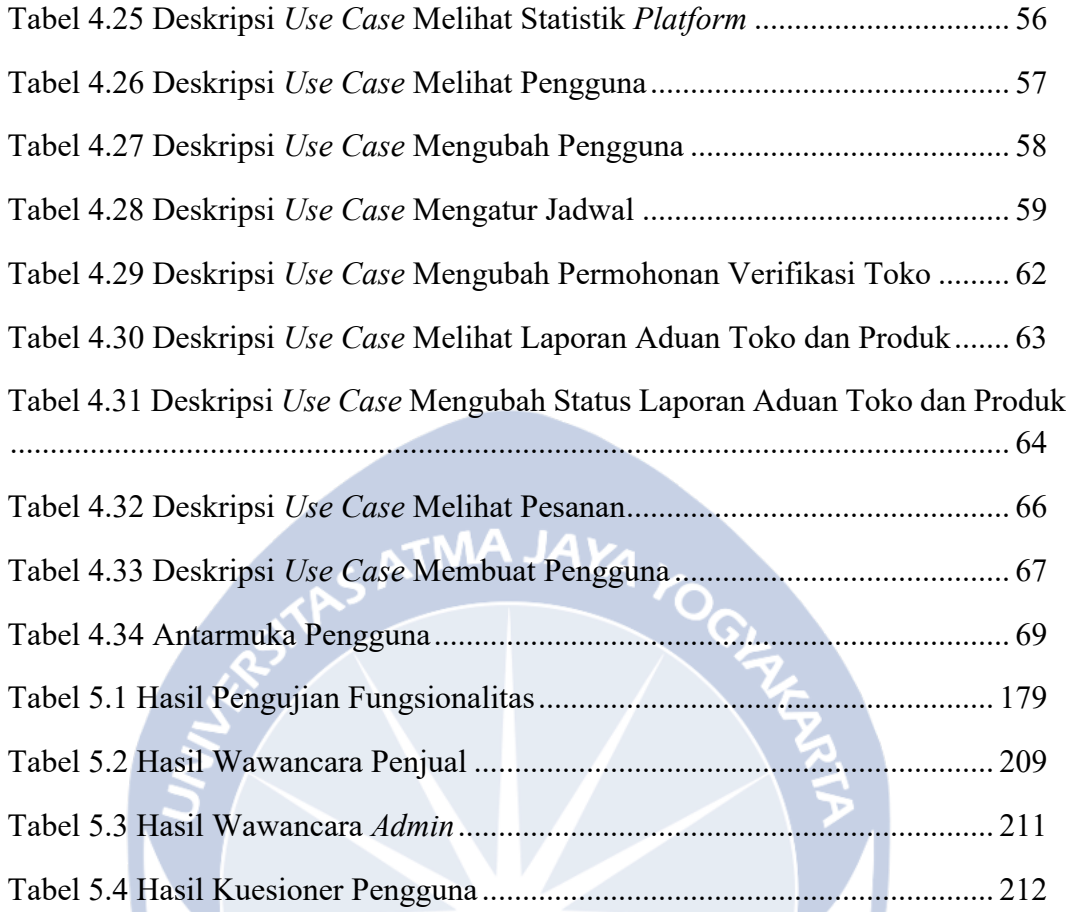

#### **INTISARI**

#### **PEMBANGUNAN SISTEM INFORMASI E-COMMERCE BERBASIS WEB UNTUK PENJUALAN BARANG SENI DAN KERAJINAN TANGAN**

Intisari

Edgar Enrico Rumangkang

#### 19070115

Munculnya *e-commerce* telah membawa dampak signifikan bagi aktivitas perekonomian. *E-commerce* memudahkan setiap orang membuka toko *online*. Namun, *platform e-commerce* saat ini kebanyakan dipenuhi oleh *reseller* dan *dropshipper* yang menjual barang tiruan atau barang dengan kualitas rendah. Hal tersebut menekan penjual UMKM barang seni dan kerajinan tangan yang harus bersaing dengan *reseller* dan *dropshipper* yang lebih banyak dan memiliki harga yang lebih murah.

Untuk menyelesaikan masalah tersebut, penulis membangun aplikasi berbasis *web* untuk penjualan barang seni dan karya budaya menggunakan *frontend* Laravel dan Java sebagai *backend*. Sistem menggunakan MySQL, dan Redis untuk menyimpan data, sedangkan media disimpan dalam *S3 Object Storage*. Untuk mendukung kegiatan pembelian*,* sistem memiliki fitur *wishlist*, diskusi dan ulasan produk, pemesanan produk, penyimpanan alamat, dan pelaporan toko atau produk yang melanggar ketentuan. Dari sisi penjual, sistem memberikan fitur statistik toko, statistik per produk, dan verifikasi toko.

Berdasarkan hasil implementasi dan pengujian, dapat disimpulkan bahwa penelitian telah berhasil menghasilkan aplikasi *e-commerce* berbasis *web* untuk penjualan barang seni dan kerajinan tangan yang aman dan nyaman sesuai dengan tujuan penelitian. Hal tersebut didukung oleh hasil pengujian yang menunjukkan bahwa 85% dari responden sangat setuju terhadap kelengkapan fitur keamanan, dan 94% dari responden sangat setuju terhadap kenyamanan *platform*. Sistem informasi yang dibangun diharapkan dapat membantu UMKM menjual produk unik mereka tanpa harus bersaing dengan penjual *dropshipper* dan *reseller*.

Kata Kunci : *E-Commerce*, *Website*, Kerajinan tangan, Barang seni, UMKM

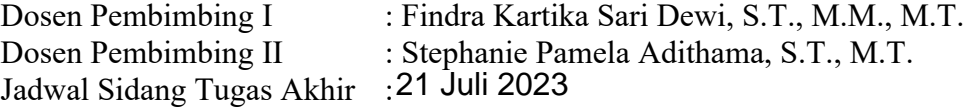